## **L'importanza delle copie di sicurezza**

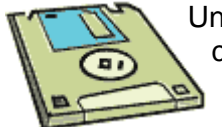

Un guasto al disco fisso del PC comporta spesso la perdita di tutti i dati in esso contenuti.

Le copie di sicurezza sono di conseguenza estremamente importanti.

Se il file che contiene i dati si danneggia per malfunzionamento del disco, interruzione della corrente elettrica, virus, ecc., potrebbero apparire messaggi che impediscono l''utilizzo del programma. In WinCoge è presente una funzione che di prova a recuperare gli archivi. Qualora il danno fosse serio ed recupero dei file danneggiati non fosse possibile si dovrà ripristinare i dati da una precedente copia di sicurezza.

Le copie degli archivi devono essere effettuate su più supporti removibili, le chiavette usb vanno benissimo, se il programma si usa in rete locale un sistema automatico di backup è ancora meglio.

La frequenza delle copie può variare a seconda della mole di lavoro svolta con WinCoge; per esempio se si emettono 100 ddt al giorno sarà opportuno effettuare la copia giornalmente, se si effettuano 10 registrazioni contabili alla settimana può essere sufficiente effettuare una copia settimanale.

E' importante stabilire una regola per effettuare le copia; p.es.: lunedì, mercoledì, venerdì, in questo caso sarebbe opportuno dedicare 3 supporti differenti (uno per ogni giorno).

E' consigliabile effettuare anche una copia mensile su di un supporto separato. Infatti nel caso di guasti non immediatamente rilevati è possibile che le 3 copie settimanali non siano integre.

## **Cosa si deve copiare per salvare i dati gestiti con WinCoge**

E' necessario copiare la cartella dove si trovano i dati; normalmente si chiama **TI** e si trova nel disco locale *C:* o in un *percorso di rete*.

Per rilevare il percorso della cartella con gli archivi vedere:

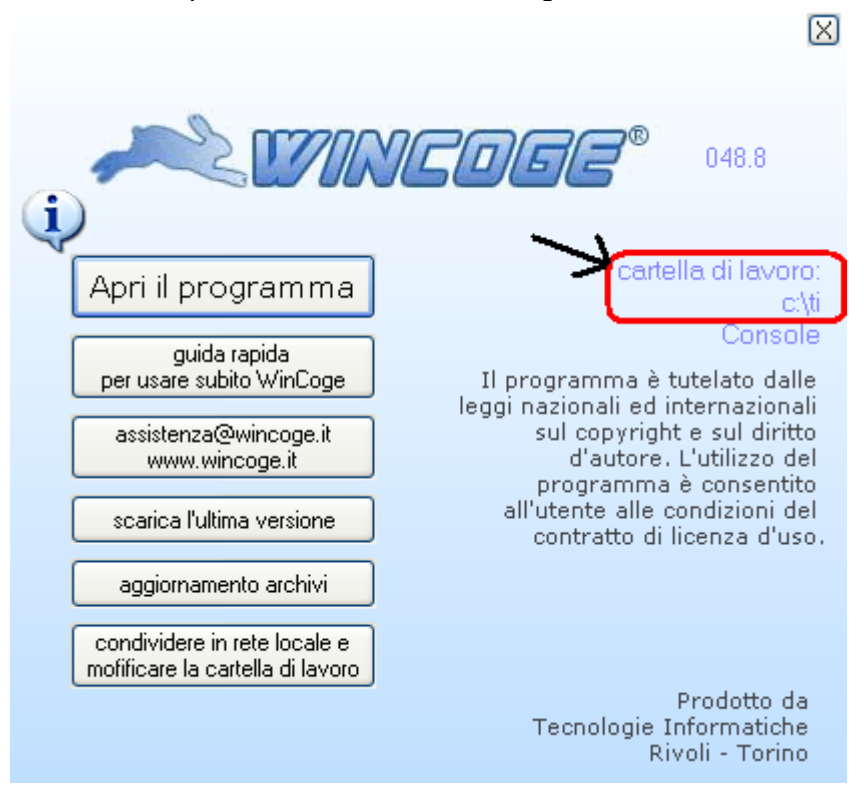

Nel caso si rendesse necessario il ripristino degli archivi su di un nuovo disco sarà sufficiente ripristinare la cartella TI dall'ultima copia e reinstallare WinCoge scaricandolo dal sito.